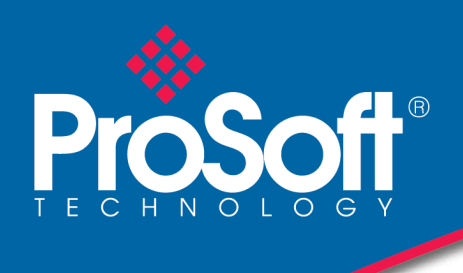

# DATASHEET

# **Modbus Master/Slave Communication Module MVI56E-MCM/MCMXT**

The MVI56E Communication Module allows for Modbus Master and/or Slave connectivity from Rockwell Automation® ControlLogix<sup>®</sup> processors to Modbus RTU/ASCII devices. Each MVI56E port can be configured as a Master or Slave.

The MVI56E-MCM and MVI56E-MCMXT act as input/output modules on the ControlLogix backplane, making Modbus data appear as I/O data to the processor. Two independently configurable serial ports can operate on the same or different Modbus networks. The MVI56E-MCM is designed for standard process applications and the MVI56E-MCMXT is designed for the Logix-XT™ control platform, allowing it to operate in extreme environments. It can tolerate higher operating temperatures, and has conformal coating to protect it from harsh or caustic conditions.

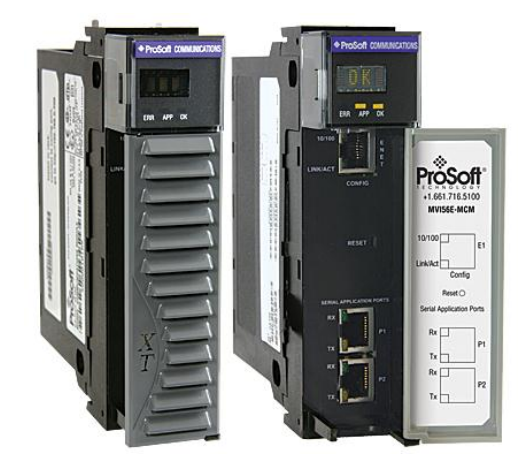

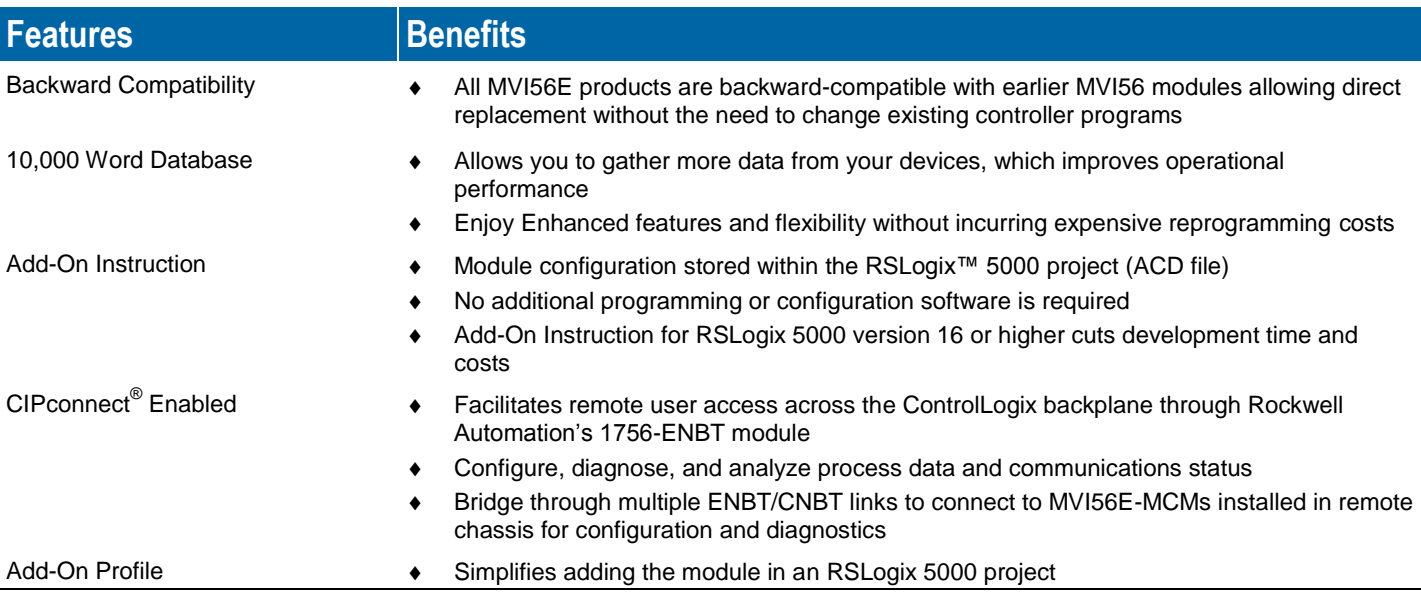

# **Configuration**

The module configuration is defined in the Add on Instruction. The AOI is fully commented, and includes user-defined data types, ladder rungs and controller tags. The AOI can be used without modification for most application.

The MVI56E-MCM User Manual and sample configuration provide a quick and easy example with step-by-step instructions on how to move data through the module from the Modbus network to the processor.

## **General Specifications**

- Backward-compatible with previous MVI56-MCM version
- Single Slot 1756 ControlLogix<sup>®</sup> backplane compatible
- 10/100 MB Ethernet port for network configuration and diagnostics with Auto Cable Crossover Detection
- User-definable module data memory mapping of up to 10,000 16-bit registers
- 4-character, scrolling, alphanumeric LED display of status and diagnostic data in plain English
- ProSoft Discovery Service (PDS) software finds the module on the network and assigns a temporary IP address to facilitate module access
- Supports RIUP (Remove and Insert Under Power)

## **Functional Specifications**

The MVI56E-MCM will operate on a Local or Remote rack (For remote rack applications with smaller data packet size please refer to the MVI56E-MCMR product)

- Supports Enron version of Modbus protocol for floating-point data transactions
- PCB includes powerful Modbus network analyzer
- Special functions (command control, event commands, status, and so on) are supported by message transfer (unscheduled) using the MSG instruction
- Error codes, network error counters, and port status data available in user data memory

#### **Slave Specifications**

The MVI56E-MCM module accepts Modbus function code commands of 1, 2, 3, 4, 5, 6, 8, 15, 16, 17, 22, and 23 from an attached Modbus Master unit. A port configured as a Modbus Slave permits a remote Master to interact with all data contained in the module. This data can be derived from other Modbus Slave devices on the network, through a Master port, or from the ControlLogix processor.

#### **Master Specifications**

A port configured as a virtual Modbus Master device on the MVI56E-MCM module actively issues Modbus commands to other nodes on the Modbus network. Up to 325 commands are supported on each port. Additionally, the Master ports have an optimized polling characteristic that polls Slaves with communication problems less frequently. The ControlLogix processor ladder logic can issues commands directly from ladder logic or actively select commands from the command list to execute under ladder logic control.

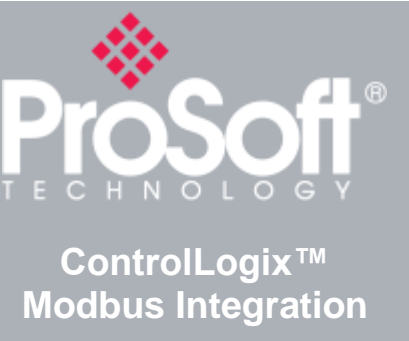

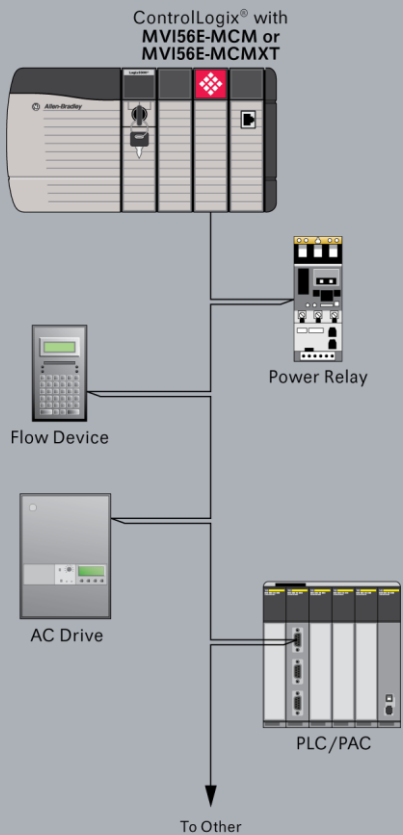

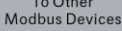

#### **General Modbus Specifications**

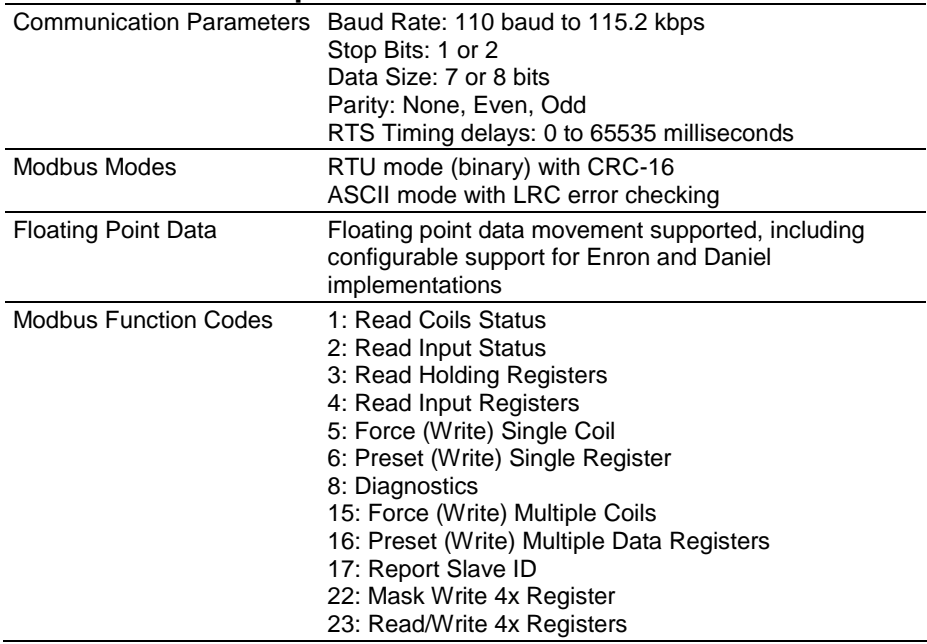

#### **Modbus Master Specifications**

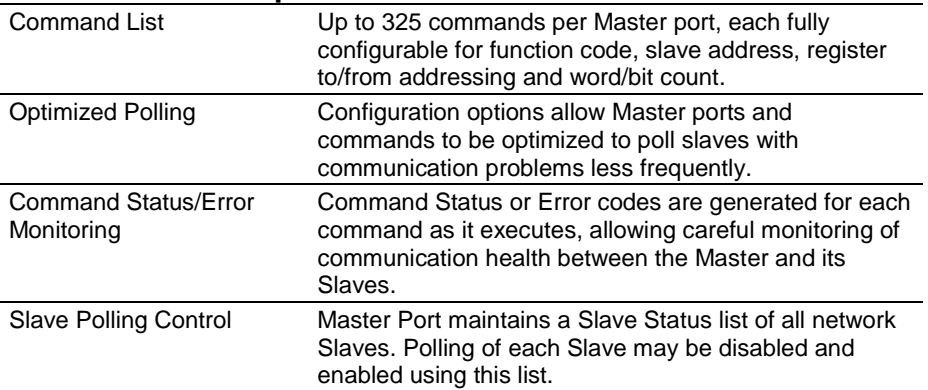

#### **Modbus Slave Specifications**

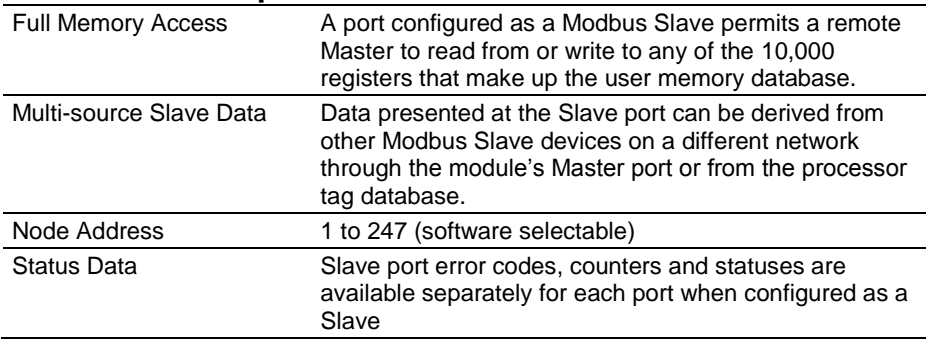

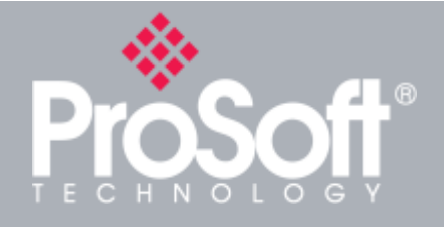

#### **Where Automation Connects™**

## **Global Distribution**

**ProSoft Technology® products are distributed and supported worldwide through a network of over 500 distributors in over 50 countries. Our knowledgeable distributors are familiar with your application needs. For a complete list of distributors, go to our web site at:**

**www.prosoft-technology.com**

# **Global Support**

**We are there for you**

**All ProSoft Technology products are backed with free technical support. Contact our worldwide Technical Support team directly by phone or email.**

## **Global Offices**

**We are where you are** 

**ProSoft Technology has regional offices worldwide available to help you with all your industrial application needs. If you need help choosing a ProSoft Technology solution for your particular application check out our contact information under distributor sales on the web site at:**

**www.prosoft-technology.com**

**Whether your application is large or small, our technical professionals are there to help you choose the right communication solution.**

## **Hardware Specifications**

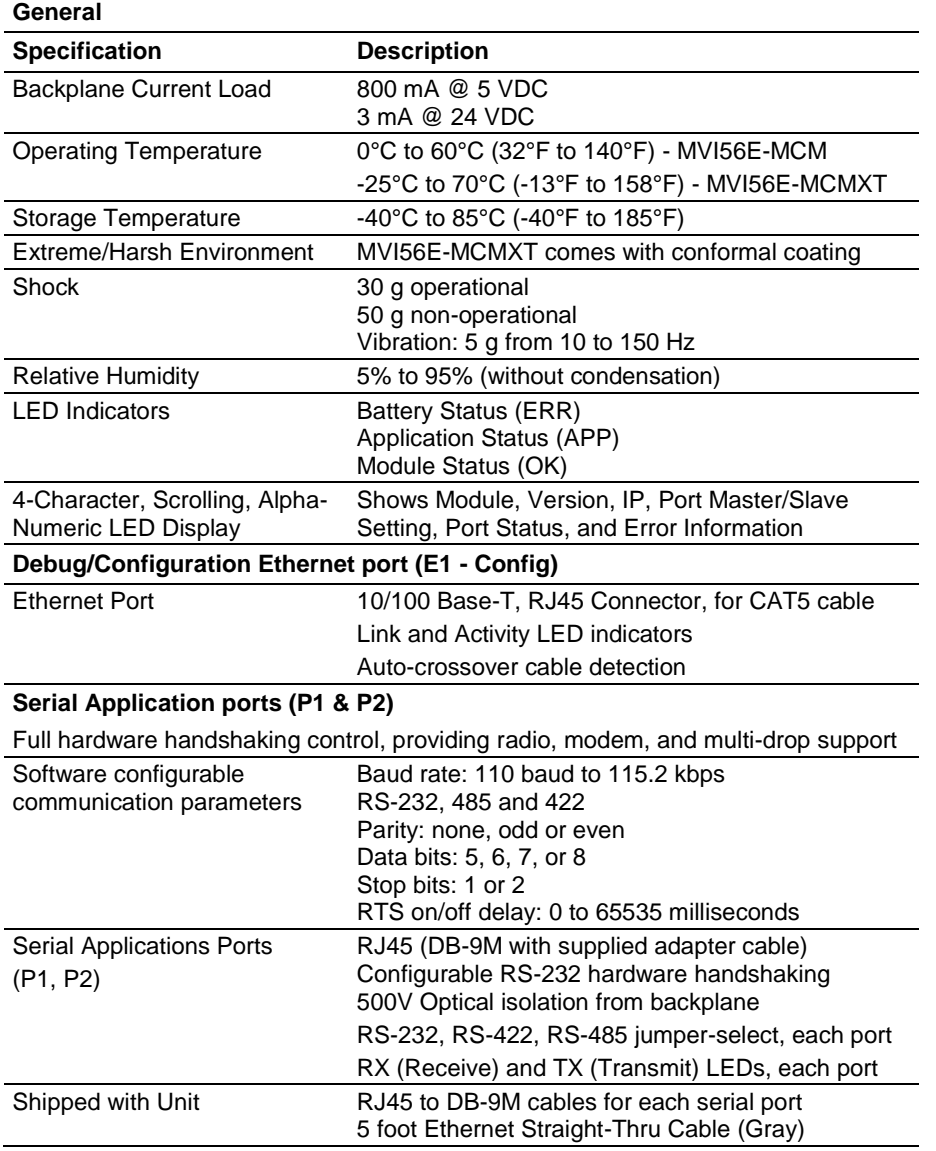

## **Agency Approvals and Certifications**

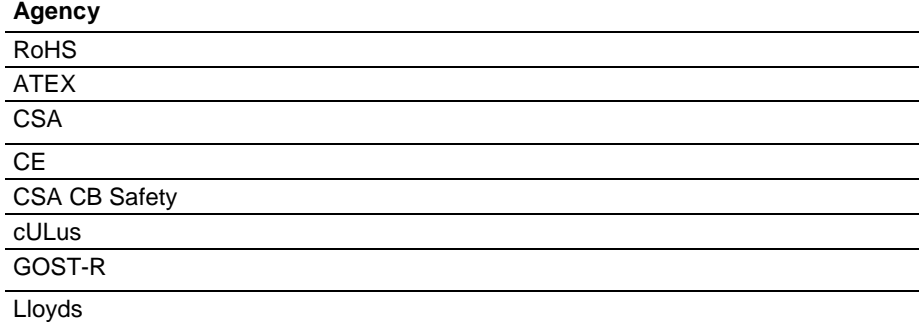

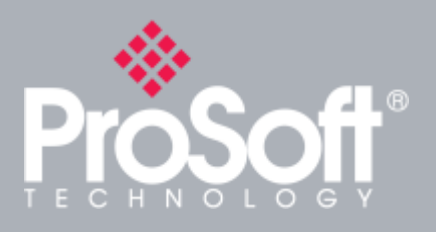

## **Additional Products**

**ProSoft Technology® offers a full complement of hardware and software solutions for a wide variety of industrial communication platforms. For a complete list of products, visit our web site at: www.prosoft-technology.com**

### **Ordering Information**

**To order this product, please use the following:**

**Modbus Master/Slave Communication Module for ControlLogix®**

**MVI56E-MCM or MVI56E-MCMXT**

**To place an order, please contact a local ProSoft distributor.** 

**Copyright © 2014 ProSoft Technology, Inc., all rights reserved. 5/14/2014**